**Modelo de Histórico Escolar e Manual de Padronização de Documento Escolar**

## **Entrar no site da Diretoria de Ensino de Osasco: deosasco.edunet.sp.gov.br**

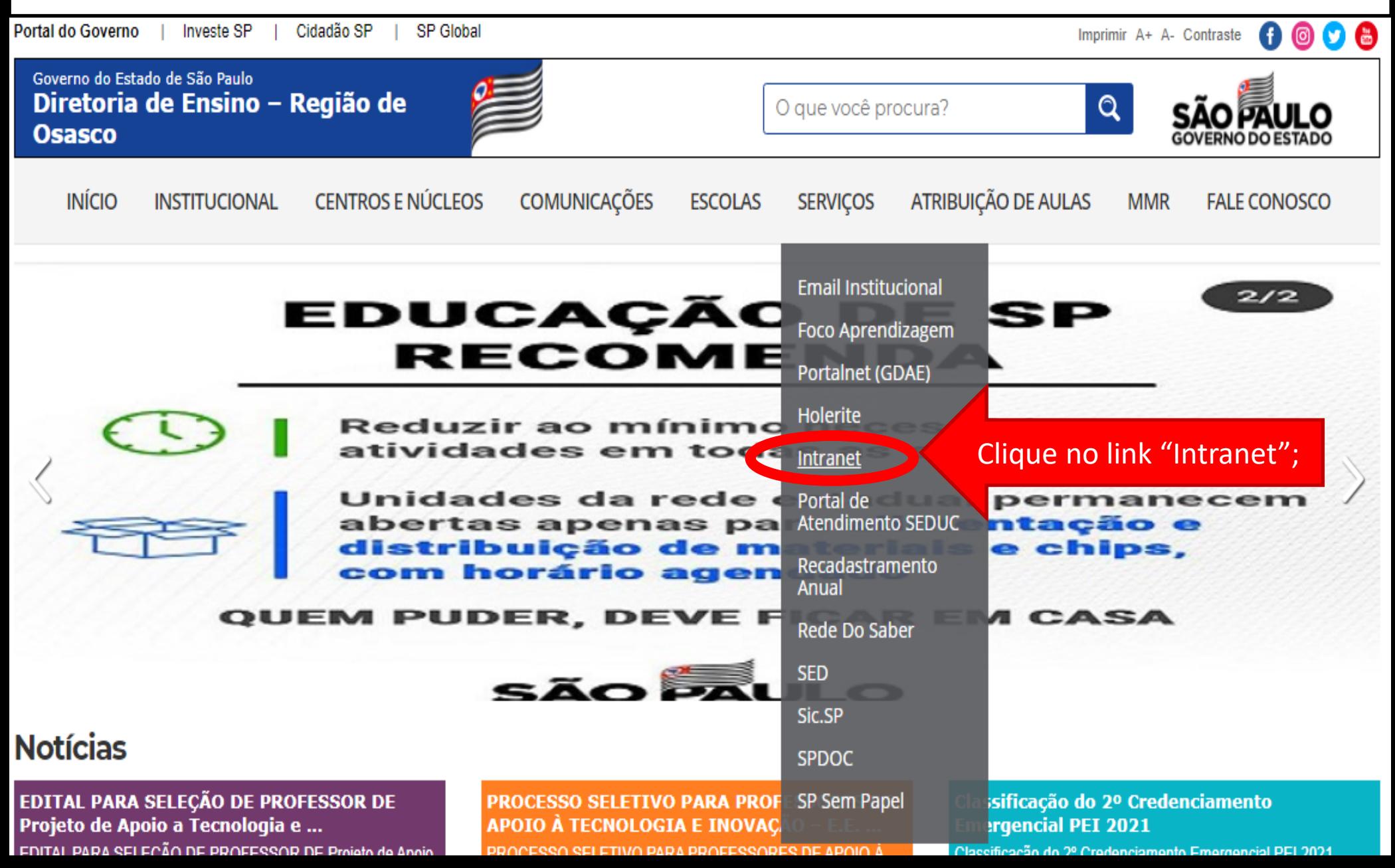

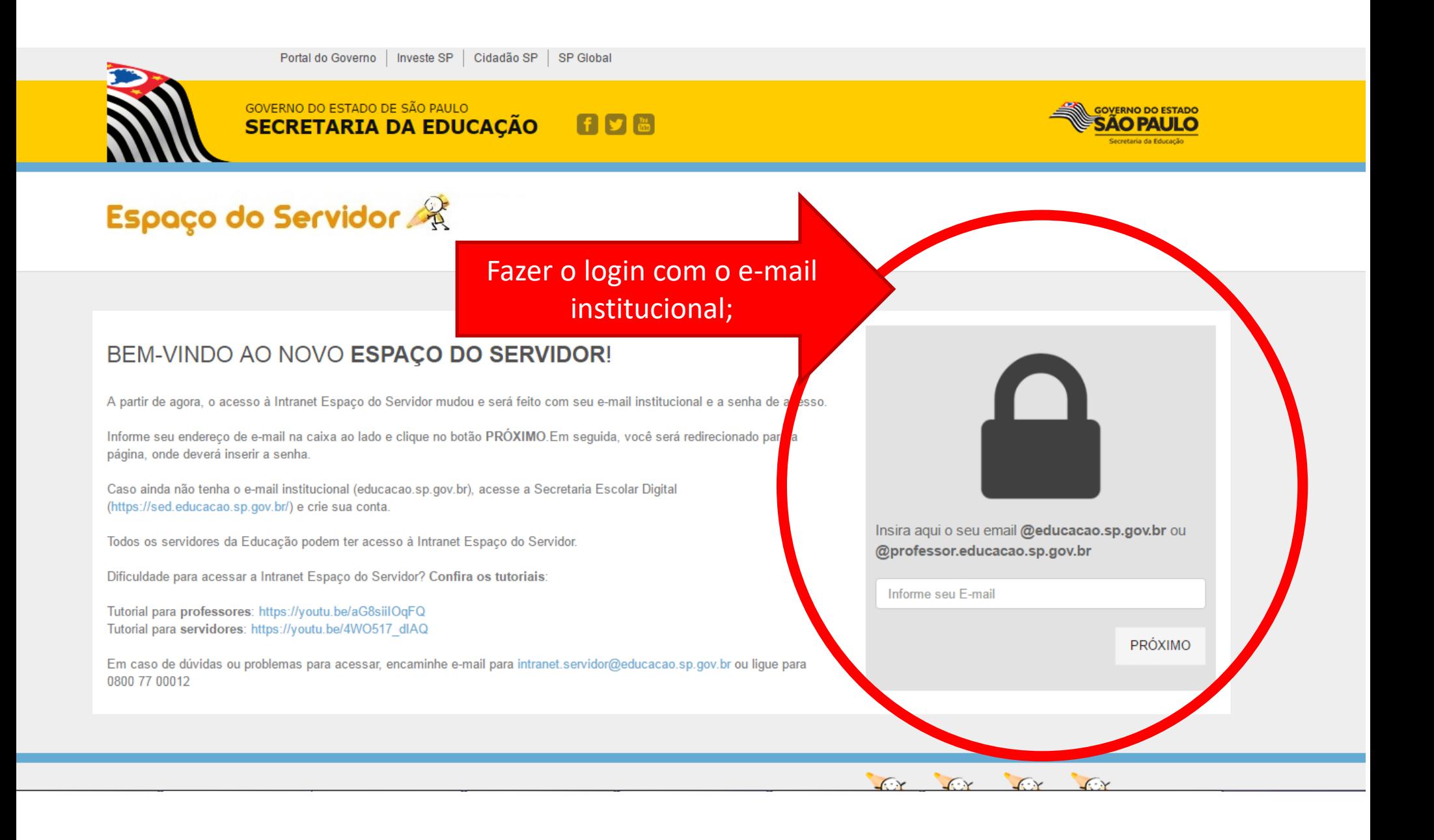

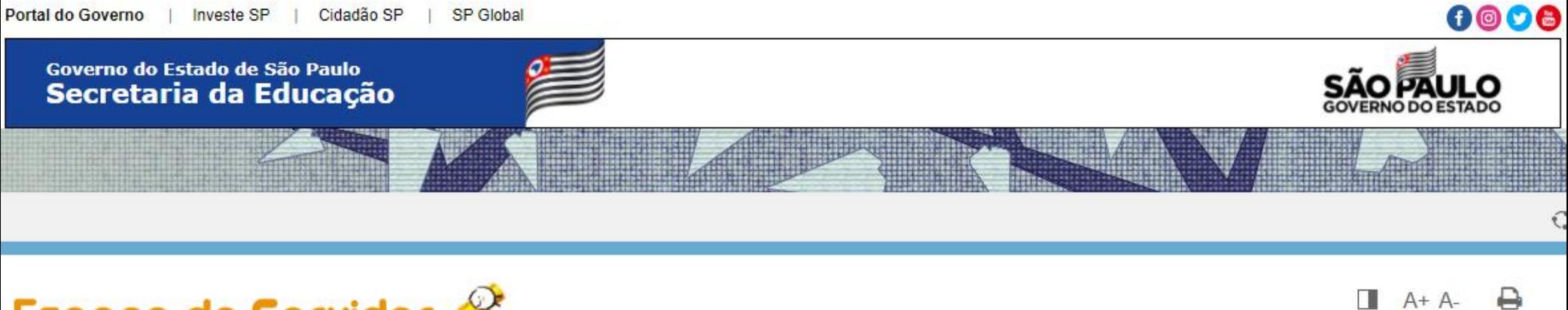

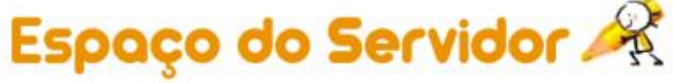

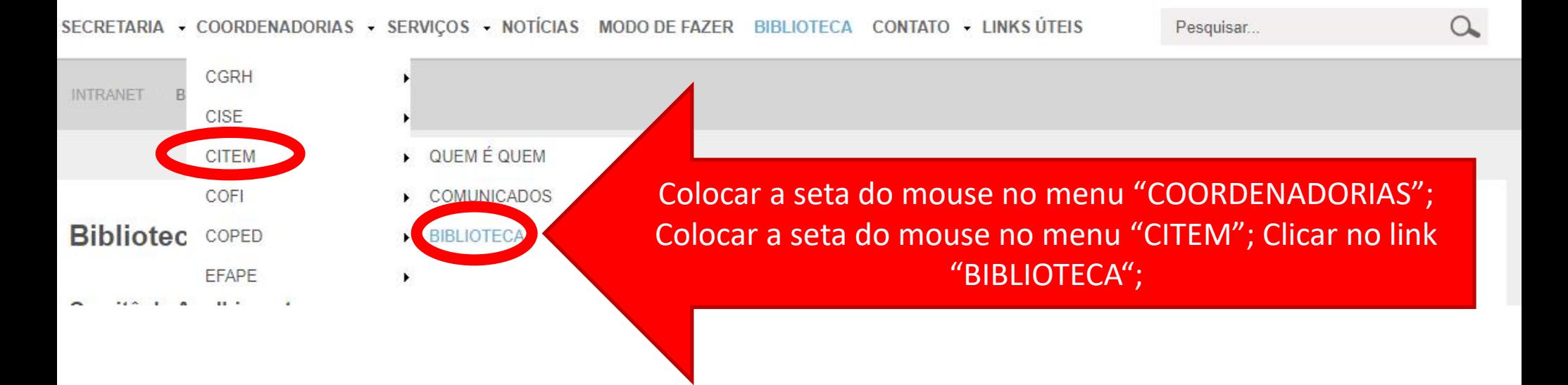

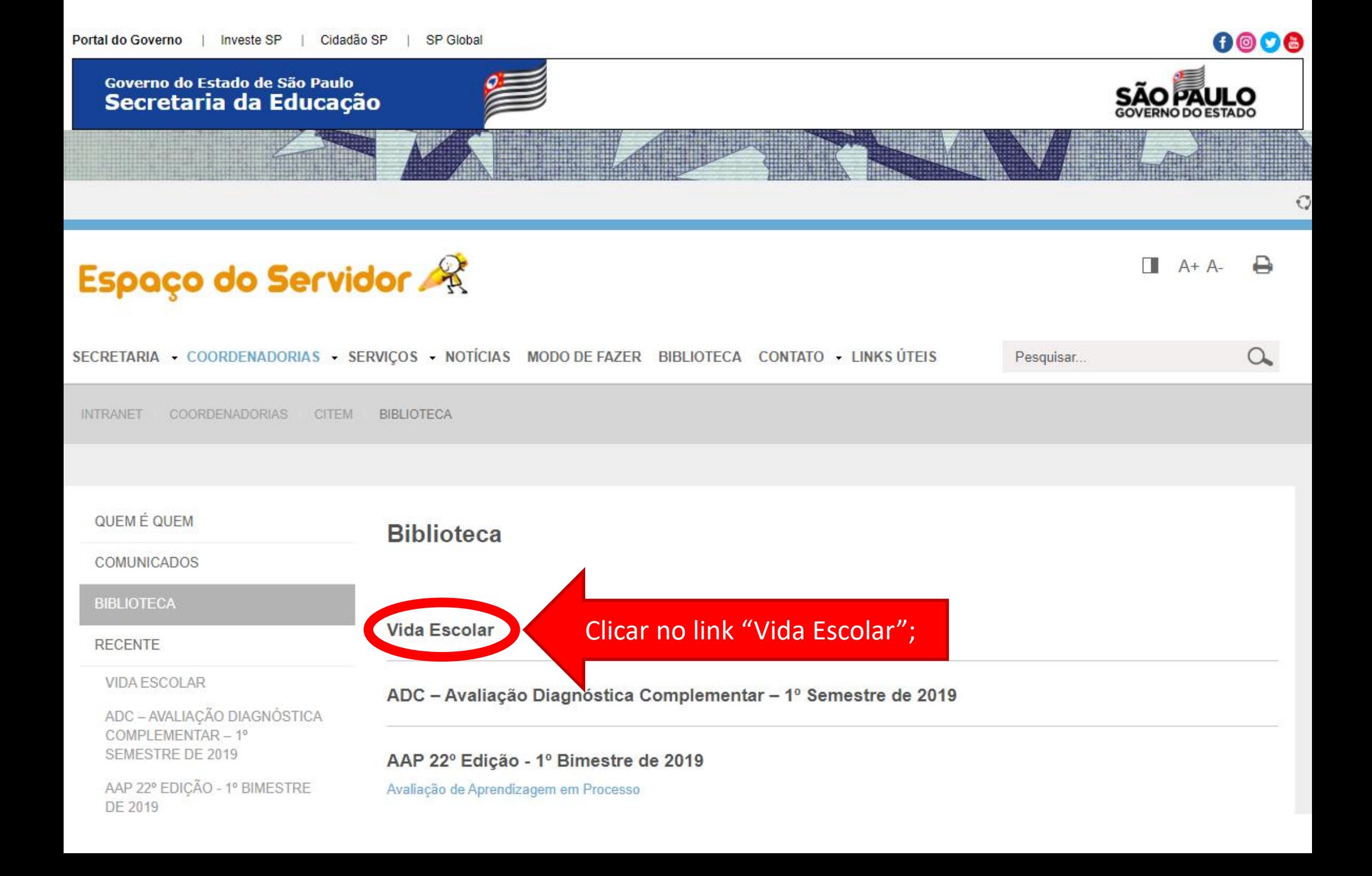

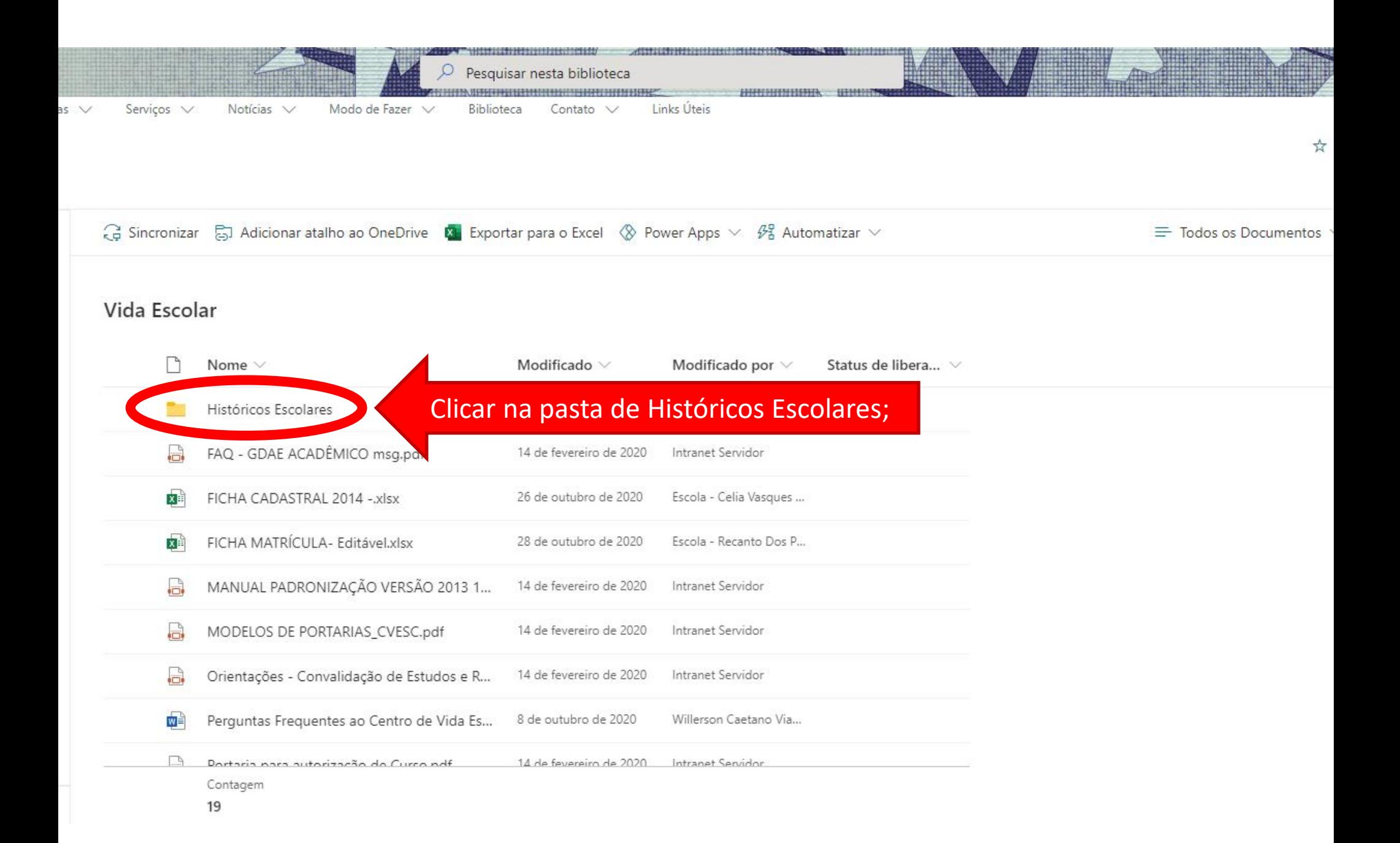

## Vida Escolar > Históricos Escolares

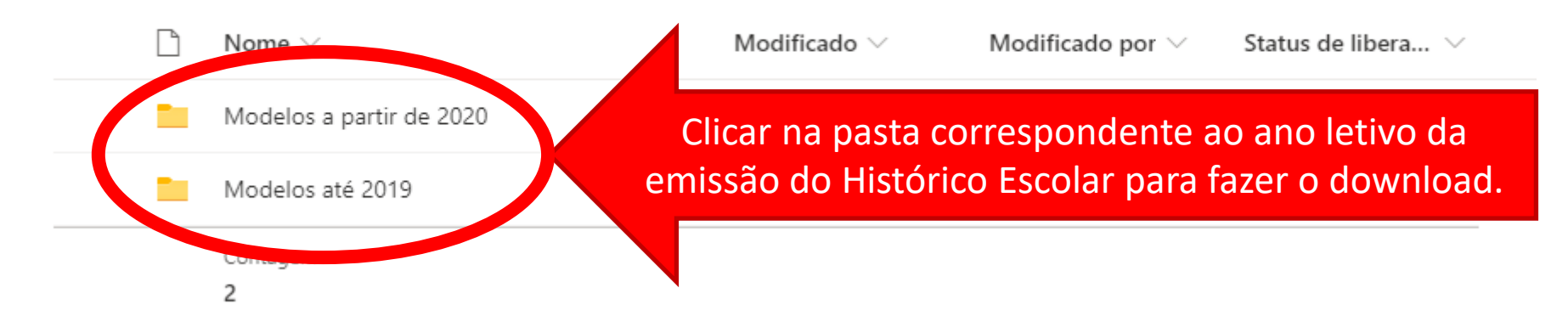